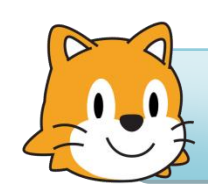

Programmation sous Scratch

## Niveau : débutant - Durée : 10 min.

Aujourd'hui…

Exercice 1 : Prise en main et découverte du logiciel **Scratch** 

Scratch est un langage de programmation graphique : on déplace des blocs, on ne saisie pas de code.

Il permet la création d'histoires interactives, de dessins animés, de jeux, de compositions musicales, de simulations numériques.

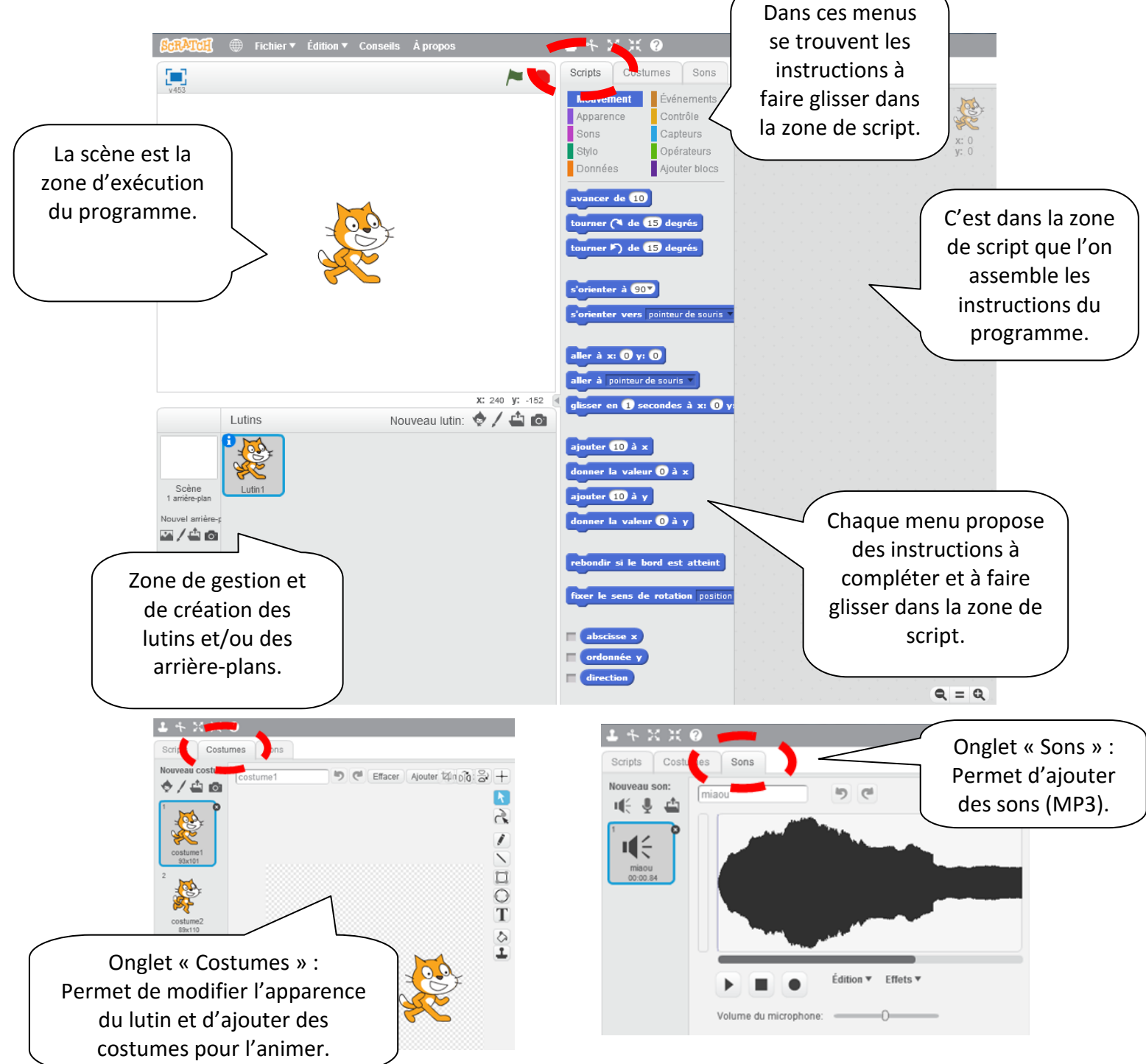